## Gen. 4 Control System

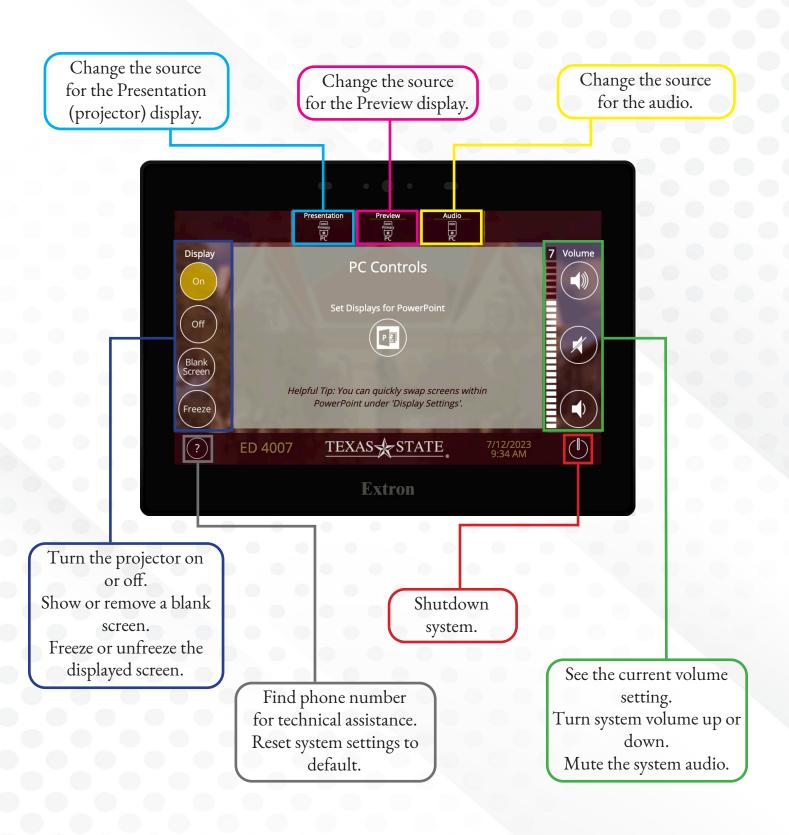